Advanced Topics from Scientific Computing TU Berlin Winter 2023/24 Notebook 17 (cc)BY-SA Jürgen Fuhrmann

```
begin
1
2 Using PlutoUI, VoronoiFVM
     import CairoMakie
_4 using ExtendableGrids,SimplexGridFactory,Triangulate,GridVisualize
    default_plotter!(CairoMakie)
     CairoMakie.activate!(type="svg")
_7 end;
3
5
6
```
### Table of Contents

#### [Postprocessing solutions with VoronoiFVM.jl](http://localhost:1235/edit?id=fc89309c-cab2-11ee-319b-814854fb2358#551aa3be-8b1a-11eb-3dee-e9e4ed6e14df)

[Sample problem](http://localhost:1235/edit?id=fc89309c-cab2-11ee-319b-814854fb2358#88d43ef8-8b1b-11eb-3722-2bda7cb150b6) [Stationary case](http://localhost:1235/edit?id=fc89309c-cab2-11ee-319b-814854fb2358#70663bf6-8b1a-11eb-2eee-31646cf2c79e) [Reaction == creation ?](http://localhost:1235/edit?id=fc89309c-cab2-11ee-319b-814854fb2358#776447ba-8b40-11eb-1688-232843fda891) Outflow  $==$  reaction ? [The test function trick](http://localhost:1235/edit?id=fc89309c-cab2-11ee-319b-814854fb2358#f9c07594-8b40-11eb-05e6-a509f00606b8)

[Transient problem](http://localhost:1235/edit?id=fc89309c-cab2-11ee-319b-814854fb2358#2be17b86-8b37-11eb-2531-7d3bbdede9d6)

# Postprocessing solutions with VoronoiFVM.jl

After calculating solutions based on the finite volume method, it may be interesting to obtain information about the solution besides of the graphical representation.

Here, we focus on the following data:

- integrals of the solution
- flux through parts of the boundary

# Sample problem

Define a sample problem for discussing these issues.

```
make_grid (generic function with 1 method)
 function make_grid(;maxvolume=0.001)
1
       builder=SimplexGridBuilder(Generator=Triangulate)
       p00=point!(builder, 0,0)
       p10=point!(builder, 1,0.25)
       p11=point!(builder, 1,0.75)
       p01=point!(builder, 0,1)
       facetregion!(builder,1)
       facet!(builder, p00,p10)
       facetregion!(builder,2)
       facet!(builder, p10,p11)
       facetregion!(builder,3)
       facet!(builder, p11,p01)
       facetregion!(builder,4)
       facet!(builder,p00,p01)
       simplexgrid(builder,maxvolume=maxvolume)
18 end
 2
 3
 4
 5
 6
 7
 8
 9
10
11
12
13
14
15
16
17
```
grid = ExtendableGrids.ExtendableGrid{Float64, Int32}; dim: 2 nodes: 631 cells: 1159 bfaces: 101

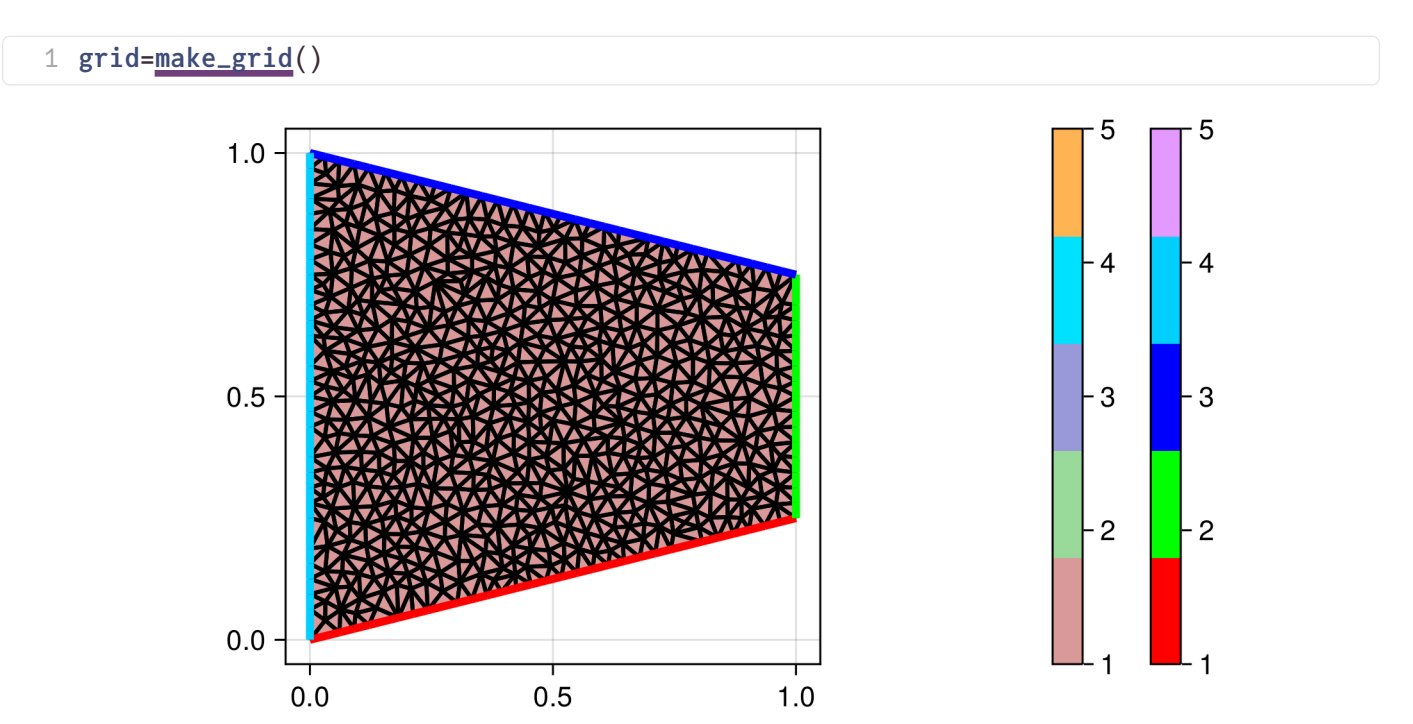

Let us define the following reaction - diffusion system in  $\Omega$ :

$$
\begin{array}{l} \partial_t u_1 - \nabla \cdot (\nabla u_2) + r(u_1,u_2) = f = 1.0 \\ \partial_t u_2 - \nabla \cdot (\nabla u_2) - r(u_1,u_2) = 0 \end{array}
$$

with Dirichlet boundary conditions  $u_2=0$  on  $\Gamma_2\subset\partial\Omega$  and homogeneous Neumann boundary conditions  $\partial_n u_i = 0$  for  $i = 1, 2$  otherwise.

Let  $r(u_1, u_2) = u_1 + 0.1u_2$ .

Intuitively, the source f creates species  $u_1$  which reacts to  $u_2$ , which then leaves the domain at boundary  $\Gamma_2$ .

```
function storage(f,u,node)
1
      f.=u
3 end;
2
```

```
function flux(f,u,edge)
1
     fu[1,1] - u[1,2]fu[2,1] - u[2,2]4 end;
2
3
```

```
1 u1u2) = u1-0.1*u2;
```

```
function reaction(f,u,node)
1
     f[1]= ru[1], u[2])fru[1], u[2])4 end;
2
3
```
... be careful with the sign: reaction is on the left hand side, source on the right hand side.

```
function source(f,node)
1
     f[1]=1.03 end;
2
```

```
function bcondition(f,u,node)
1
      boundary_dirichlet!(f,u,node, region=2,species=2, value=0)
3 end;
2
```
Create the system:

```
system
=
VoronoiFVM.System{Float64, Float64, Int32, Int64, Matrix{Int32}, Matrix{Float64}}(num_spe
 VoronoiFVMfluxstoragereactionsourcebcondition</u>,species=
   [1,2])
```
## Stationary case

For this problem, we have the following flux balances derived from the equations and from Gauss' theorem:

$$
\int_{\Omega}r(u_1,u_2)d\omega=\int_{\Omega}f d\omega\\ \int_{\Omega}-r(u_1,u_2)d\omega=\int_{\Gamma_2}\nabla u_2\cdot \vec{n}ds
$$

The volume integrals can be approximated based on the finite volume subdivision  $\Omega = \cup_{i \in \mathcal{N}} \omega_i$ .

$$
\begin{aligned}\int_{\Omega}r(u_1,u_2)d\omega&\approx\sum_{i\in\mathcal{N}}|\omega_i|r(u_{1,i},u_{2,i})\\ \int_{\Omega}fd\omega&\approx\sum_{i\in\mathcal{N}}|\omega_i|f_i\end{aligned}
$$

u 2×631 Matrix{Float64}: 1.04961 1.04503 1.04503 … 1.0496 1.04956 1.04573 1.04954 0.647343 2.35291e-30 1.99461e-30 0.646598 0.644086 0.26481 0.642655 = 1 u=solve([system](http://localhost:1235/edit?id=fc89309c-cab2-11ee-319b-814854fb2358#system))

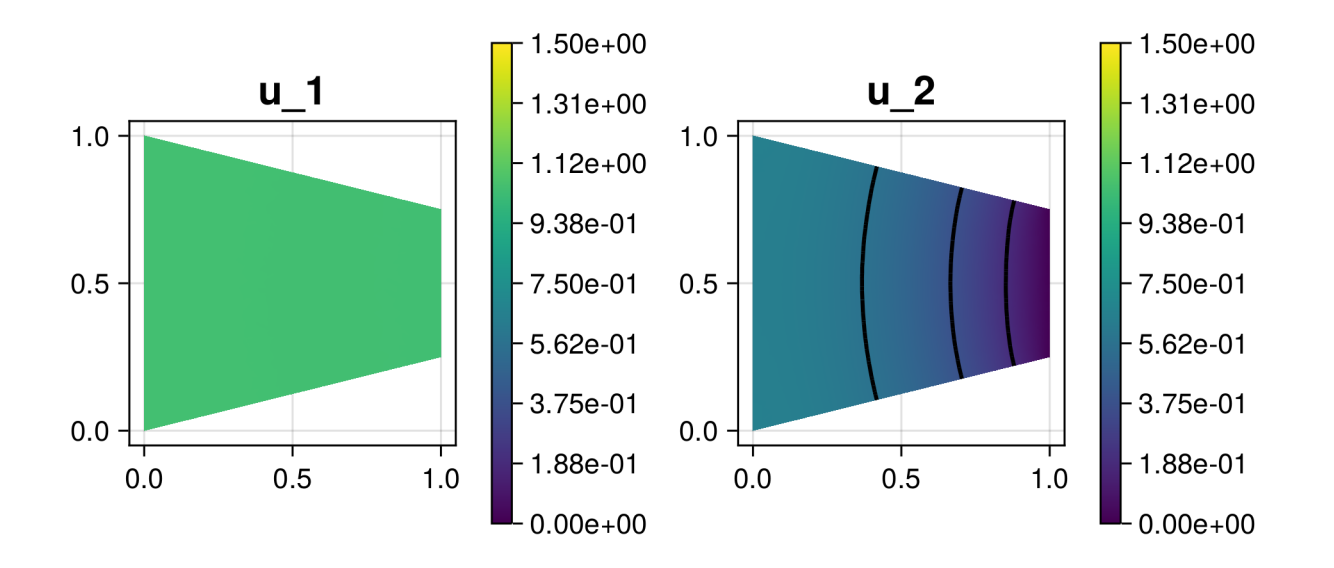

The integrate method of VoronoiFVM provides a possibility to calculate the volume integral of a function of a solution as described above. It returns a num\_species  $\times$  num\_regions matrix of the integrals of the function of the unknowns over the different subdomains (here, we have only one): • Amount of  $u_1$  and  $u_2$  in the domain aka integral over identity storage function:

```
U 2×1 VoronoiFVM.SolutionIntegral{Float64}:
=
     0.7858573677959029
     0.35857367795902967
```

```
systemstorageu)
```
• Amount of species created by source term per unit time:

```
F 2×1 VoronoiFVM.SolutionIntegral{Float64}:
=
     0.7499999999999993
     0.0
 1 F=integrate(system,(f,u,node)->source(f,node),u)
```
• Amount of reaction per unit time:

```
R 2×1 VoronoiFVM.SolutionIntegral{Float64}:
=
      0.7499999999999993
     -0.7499999999999993
```

```
systemreactionu)
```
#### Reaction == creation ?

Let us check our first identity: creation rate = reaction rate:

true

1 **[F](http://localhost:1235/edit?id=fc89309c-cab2-11ee-319b-814854fb2358#F)**[1] ≈ **[R](http://localhost:1235/edit?id=fc89309c-cab2-11ee-319b-814854fb2358#R)**[1]

#### Outflow  $==$  reaction ?

## The test function trick

Literature references:

- H. Gajewski "Analysis und Numerik von Ladungstransport in Halbleitern", WIAS Berlin, Report No.6
- Yoder, P. D., K. Gärtner, and W. Fichtner. "A generalized Ramo–Shockley theorem for classical to quantum transport at arbitrary frequencies." Journal of Applied Physics 79.4 (1996): 1951-1954.
- P. Farrell, N. Rotundo, D. H. Doan, M. Kantner, J. Fuhrmann, and T. Koprucki, "Numerical methods for drift-diffusion models", in Handbook of optoelectronic device modeling and simulation: Lasers, modulators, photodetectors, solar cells, and numerical methods, vol. 2, J. Piprek, Ed. Boca Raton: CRC Press, 2017, pp. 733–771.

But what about the boundary integral ? Here, we use a trick to cast the surface integral to a volume integral with the help of a test function:

Let  $T(x)$  be the solution of the Laplace problem  $-\nabla^2 T = 0$  in  $\Omega$  and the boundary conditions

$$
\begin{array}{cc} T=0 & \text{at }\Gamma_4 \\ T=1 & \text{at }\Gamma_2 \\ \partial_n T=0 & \text{at }\Gamma_1,\Gamma_3 \end{array}
$$

VoronoiFVM.jl provides a special API for obtaining such a test function:

 $[1.30582e-32, 1.0, 1.0, 5.43952e-33, 0.400827, 1.24937e-32, 0.372123, 0.613776, 1.0, 0.655]$ 

```
begin
1
      tf=VoronoiFVM.TestFunctionFactory(system)
      Γ_where_T_equal_1=[2]
      Γ_where_T_equal_0=[4]
      T=testfunction(tf,Γ_where_T_equal_0,Γ_where_T_equal_1)
6 end
2
3
4
5
```
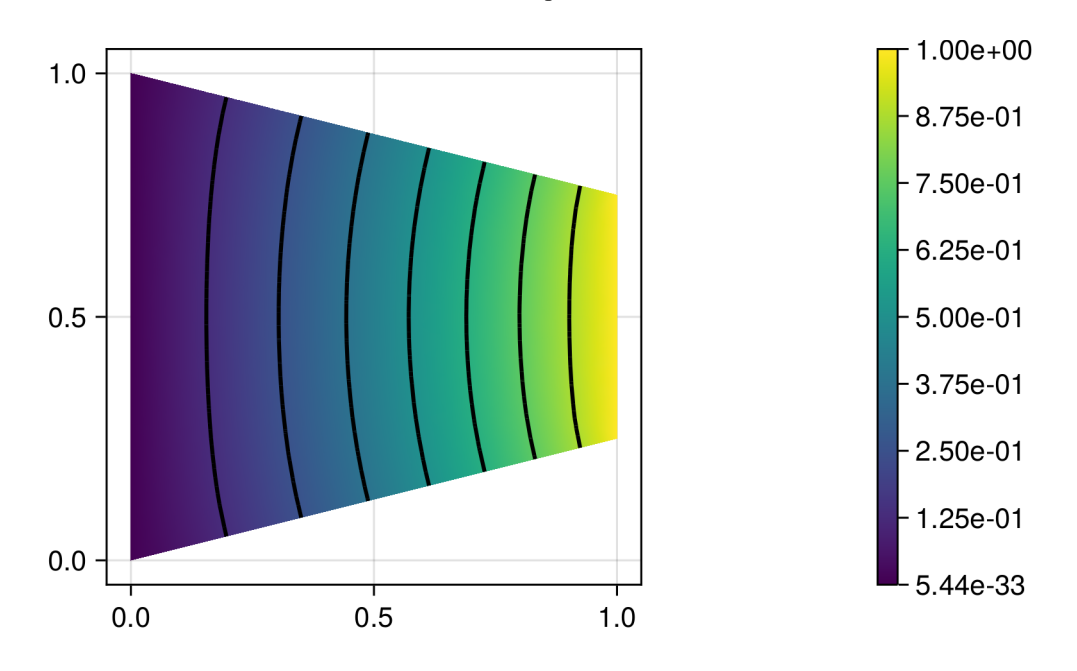

Write  $\vec{j} = -\nabla u$ . and assume  $\nabla \cdot \vec{j} + r = f$ 

$$
\int_{\Gamma_2} \vec{j} \cdot \vec{n} ds = \int_{\Gamma_2} T\vec{j} \cdot \vec{n} ds \quad \text{due to } T = 1 \text{ on } \Gamma_2
$$
  
\n
$$
= \int_{\partial \Omega} T\vec{j} \cdot \vec{n} ds \quad \text{due to } T = 0 \text{ on } \Gamma_4, \quad \vec{j} \cdot \vec{n} = 0 \text{ on } \Gamma_1, \Gamma_3
$$
  
\n
$$
= \int_{\Omega} \nabla \cdot (T\vec{j}) d\omega \quad \text{(Gauss)}
$$
  
\n
$$
= \int_{\Omega} \nabla T \cdot \vec{j} d\omega + \int_{\Omega} T \nabla \cdot j d\omega
$$
  
\n
$$
= \int_{\Omega} \nabla T \cdot \vec{j} d\omega + \int_{\Omega} T(f - r) d\omega
$$

and we approximate

$$
\int_{\Omega} \nabla T \cdot \vec{j} d\omega \approx \sum_{k,l} \frac{|\omega_k \cap \omega_l|}{h_{k,l}} g(u_k,u_l) (T_k-T_l)
$$

where the sum runs over pairs of neigboring control volumes.

The integrate method with a test function parameter returns a value for each species, the sign convention assumes that species leaving the domain lead to negative values.

```
I = [-2.14737e-17, -0.75]systemu)
```
Check that none of  $u_1$  leaves the domain through the boundary:

true

```
1 isapprox(L[1], 0.0, \text{atol} = 1.0e-16)
```
Check that creation of  $u_2$  in the reaction is balanced by  $u_2$  leaving the domain through  $\Gamma_2$ .

true

1 **[R](http://localhost:1235/edit?id=fc89309c-cab2-11ee-319b-814854fb2358#R)**[2]  $\approx$  **[I](http://localhost:1235/edit?id=fc89309c-cab2-11ee-319b-814854fb2358#I)**[2]

So we indeed can confirm the requirement for the right balance of source, reaction and outflow.

## Transient problem

For the transient case, in addition, we need to consider the time derivative part along with reaction and source. In the derivation of the test function procedure, under the assumption of the implicit Euler time discretization method, this can be achieved by handling the finite difference in time along with source and reaction.

```
1 t0=0.0; tend=10;
```
1.0

```
begin
1
      control=VoronoiFVM.SolverControl()
      control.Δu_opt=0.025;
      control.Δt_min=1.0e-4;
      control.Δt=0.1;
      control.Δt_max=1.0;
7 end
2
3
4
5
6
```

```
tsol
=
t: 53-element Vector{Float64}:
   0.0
   0.025
   0.05062345404004061
   0.0769001854088209
   0.10386217678426005
   0.1315438095163105
   0.1599821265631871
\sim 5.595054837294435
   6.4363060481432965
   7.4363060481432965
   8.290870698762198
   9.1454353493811
  10.0
u: 53-element Vector{Matrix{Float64}}:
  [0.0 0.0 … 0.0 0.0; 0.0 0.0 … 0.0 0.0]
  [0.024391715458153492 0.02439103559145379 … 0.024391316041926004 0.024391713663289672; 0.0006069338735346
  [0.04877017950721862 0.04876745359410663 … 0.048768424218756025 0.04877016887908831; 0.001844246142445296
  [0.07313478503919922 0.07312797251876164 … 0.07313012375705118 0.07313474984519147; 0.003731845010507333 
  [0.09748485827766361 0.09747128170921528 … 0.09747516504251821 0.09748477187771133; 0.006285369824679508 
 [0.12181966040959864 0.1217960609707473 … 0.12180227874056154 0.12181948453833605; 0.009
  [0.14613838921202293 0.14610099205942248 … 0.14611019067265374 0.14613807441782972; 0.013432631620261358 
 ⋮
  [1.0388506922394751 1.0343650580116264 … 1.0350524254121611 1.0387812653541038; 0.6346540523763357 2.3098
 [1.0435274931163017 1.0389987142479964 … 1.0396924386784223 1.043457375027734; 0.6401539 [1.0464325650660216 1.0418768931114988 … 1.0425745794433452 1.046362016077883; 0.6435808124647693 2.34015
 [1.0478267509453023 1.043258145685866 ... 1.0439577371886333 1.0477559947146662; 0.6452284
  [1.0486097474357252 1.0440338687069672 … 1.0447345315829788 1.0485388746495086; 0.6461548511411949 2.3488
  [1.0490495039233827 1.0444695365183674 … 1.0451708016285324 1.0489785656149326; 0.6466755775039137 2.3506
 systemt0tendcontrol=control)
```
The call to solve returns a solution object which is compatible to that from SciML .

In particular, a TransientSolution tsol can be accessed as follows:

- tsol[:,:,it] returns the solution for timestep i
- tsol[ispec,:,it] returns the solution for component ispec at timestep <sup>i</sup>
- tsol(t) returns a (linearly) interpolated solution value for <sup>t</sup> .
- tsol.t[it] is the corresponding time
- tsol[ispec,ix,it] refers to solution of component ispec at node ix at moment it

 $Time: 0.0$ 

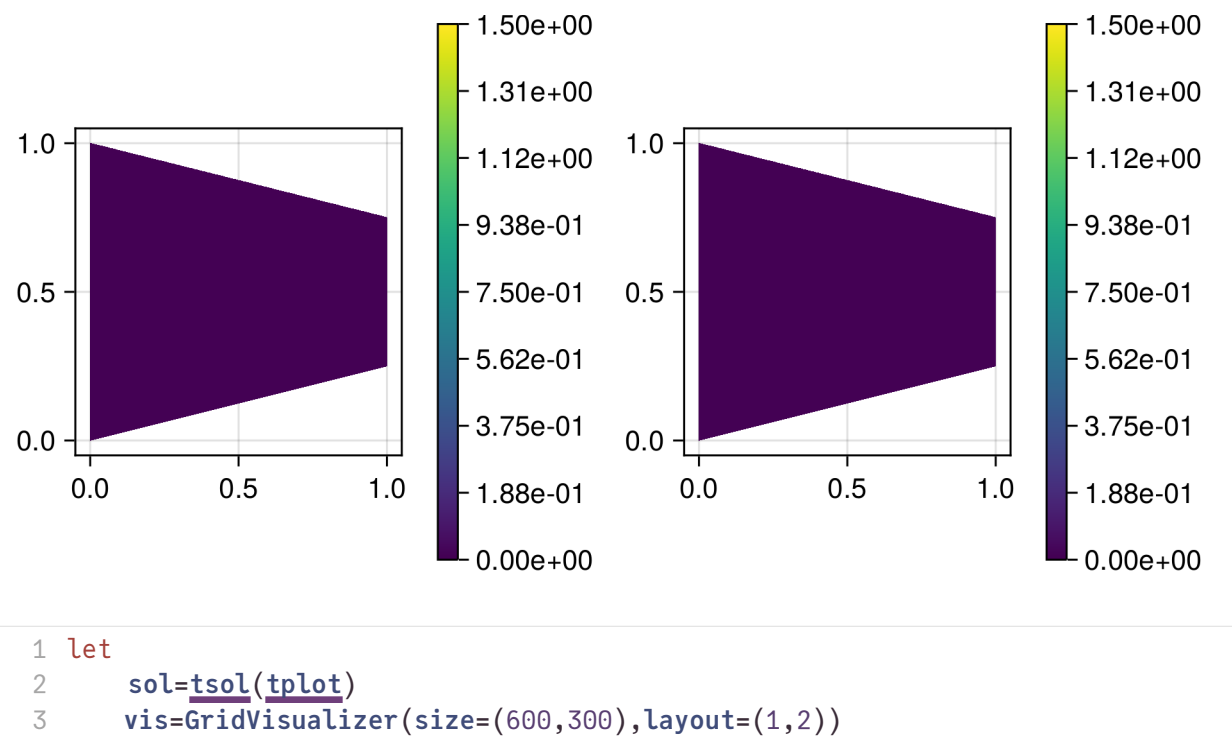

```
visgridsol[1,:],flimits=(0,1.5),show=true)scalarplot!(vis[1,2],grid,sol[2,:],flimits=(0,1.5),show=true)
7 end
4
5
6
```
From the solution we now can calculate the normal flux via our test function "trick", once again through the API provided by VoronoiFVM:

```
\lceil -0.00208035, -0.00529592, -0.00943777, -0.0144092, -0.0201561, -0.0266454, -0.0338557, \rceil
```

```
begin
1
      outflow_rate=Float64[]
     for i=2: length tsol)ofr=integrate(system,T,tsol[i],tsol[i-1],tsol.t[i]-tsol.t[i-1])
          push!(outflow_rate,ofr[2])
     end
outflow_rate
8 end
2
3
4
5
6
```
For increasing time, the outflow rate should approach the value we calculated from the stationary solution:

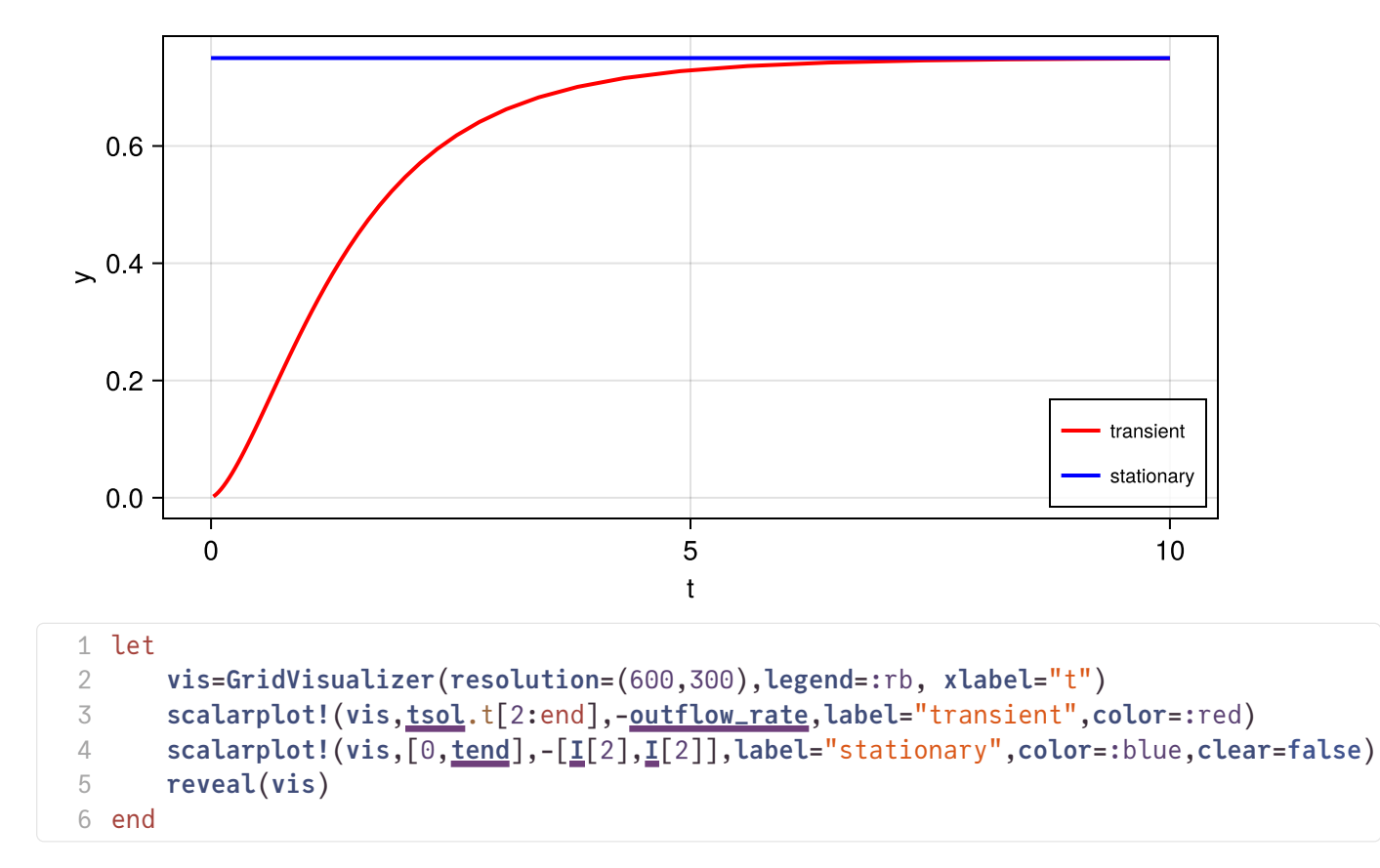

The overall amount of species which left the domain is can be calculated integrating the discrete outflow rate over time

$$
I_{all}=\int_{t_0}^{t_{end}}\int_{\Gamma_2}\nabla u_2\cdot\vec n ds
$$

#### 6.356355030740735

```
begin
1
      I_all=0.0
      for i=1: lengthtsol})-1I_all-=outflow_rate[i]*(tsol.t[i+1]-tsol.t[i])
      end
      I_all
7 end
2
3
4
5
6
```
The amount of species created via the source term (measured in F ) integrated over time should be equal to the sum of the amount of species left in the domain at the very end of the evolution and the amount of species which left the domain:

$$
\int_{t_0}^{t_{end}}\int_{\Omega}f d\omega dt=\int_{\Omega}(u_1+u_2)d\omega+I_{all}
$$

```
Uend 2×1 VoronoiFVM.SolutionIntegral{Float64}:
=
        0.7854363436552765
        0.3582086256039905
```

```
systemstoragetsol[end])
```
true

1  $E[1]*(tend-t0) ≈ (Uend[1] + Uend[2] + I_all)$  $E[1]*(tend-t0) ≈ (Uend[1] + Uend[2] + I_all)$  $E[1]*(tend-t0) ≈ (Uend[1] + Uend[2] + I_all)$  $E[1]*(tend-t0) ≈ (Uend[1] + Uend[2] + I_all)$  $E[1]*(tend-t0) ≈ (Uend[1] + Uend[2] + I_all)$  $E[1]*(tend-t0) ≈ (Uend[1] + Uend[2] + I_all)$  $E[1]*(tend-t0) ≈ (Uend[1] + Uend[2] + I_all)$  $E[1]*(tend-t0) ≈ (Uend[1] + Uend[2] + I_all)$  $E[1]*(tend-t0) ≈ (Uend[1] + Uend[2] + I_all)$